## **System E-mail Templates**

The following variables are available to designers of this type of email template:

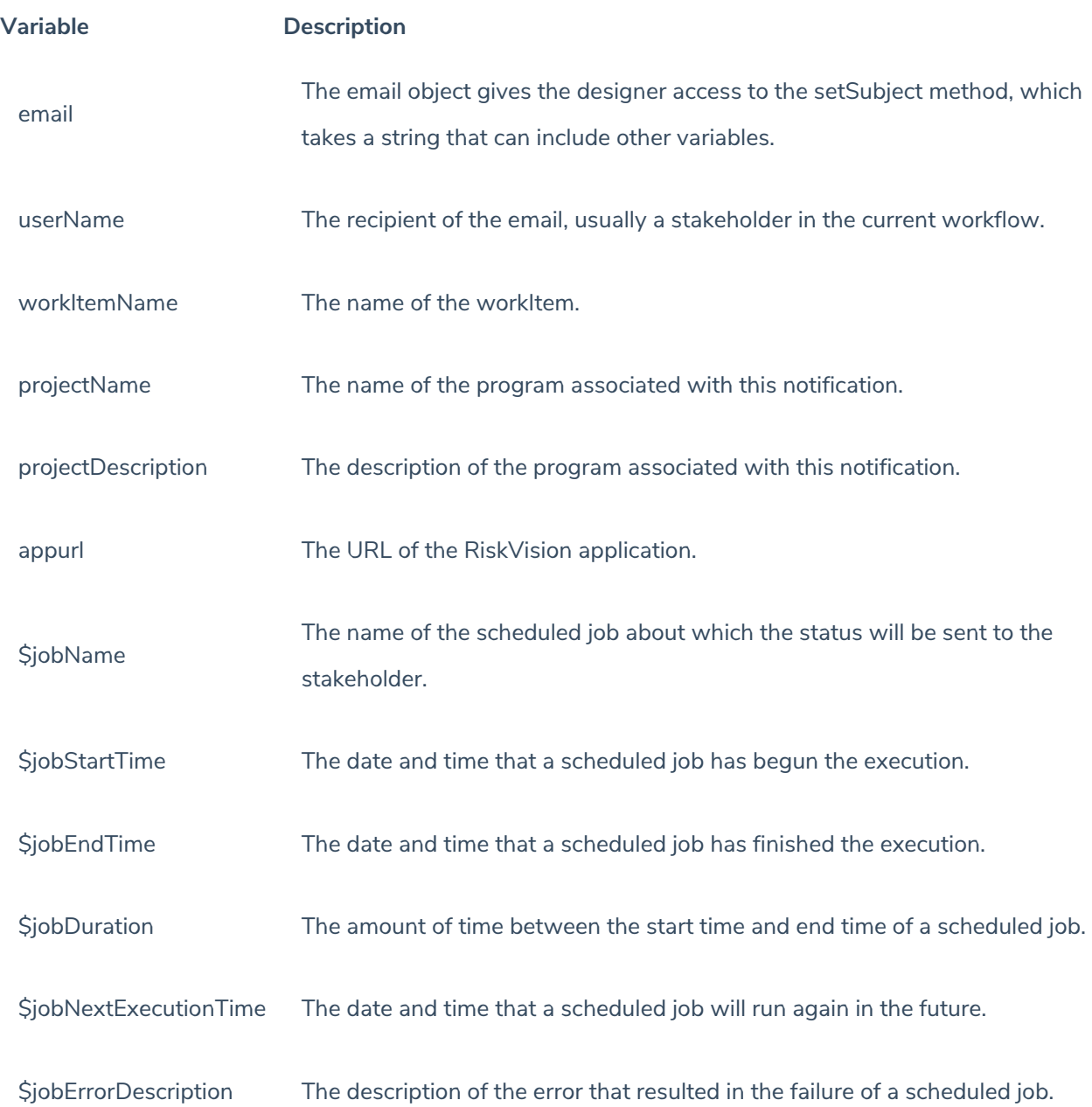